ANNEXURE-3 Release 14.4.0.0.0 Part No. F31303-01 [May][2020]

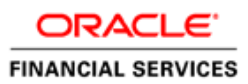

# **Table of Contents**

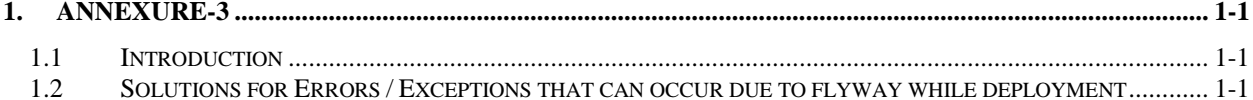

# **1. ANNEXURE-3**

# <span id="page-2-1"></span><span id="page-2-0"></span>**1.1 Introduction**

This guide is a supporting document, while installing PLATO applications. You can find the reference in the respective installation guides.

# <span id="page-2-2"></span>**1.2 Solutions for Errors / Exceptions that can occur due to flyway while deployment**

The Error Description is given below:

```
org.springframework.beans.factory.UnsatisfiedDependencyException: Error 
creating bean with name 'application': Unsatisfied dependency expressed 
through field 'flywayApplicationConfig'; nested exception is 
org.springframework.beans.factory.BeanCreationException: Error creating 
bean with name 'executeDomain' defined in class path resource 
[oracle/fsgbu/plato/flyway/FlywayConfig.class]: Bean instantiation via 
factory method failed; nested exception...SQL State : 42000
```
In the error, the bean-name can be any of the following:

- **executeDomain**
- **executePlato**
- **executePlatoSec**
- **executePlatoUI**
- **executeSms**
- **executeCmc**
- **executeMidofcmc**
- **executePlatofeed**
- **executePlatobatch**
- **executePlatoorch**

#### **Solution:**

- 1. At first for each case, it is to be checked that whether the service is pointing to the correct schema via the **plato-config-service**.
- 2. After checking that it is to be ensured that for that particular APPLICATION, the following entries are present in the PROPERTIES table in the plato schema.

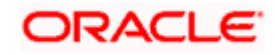

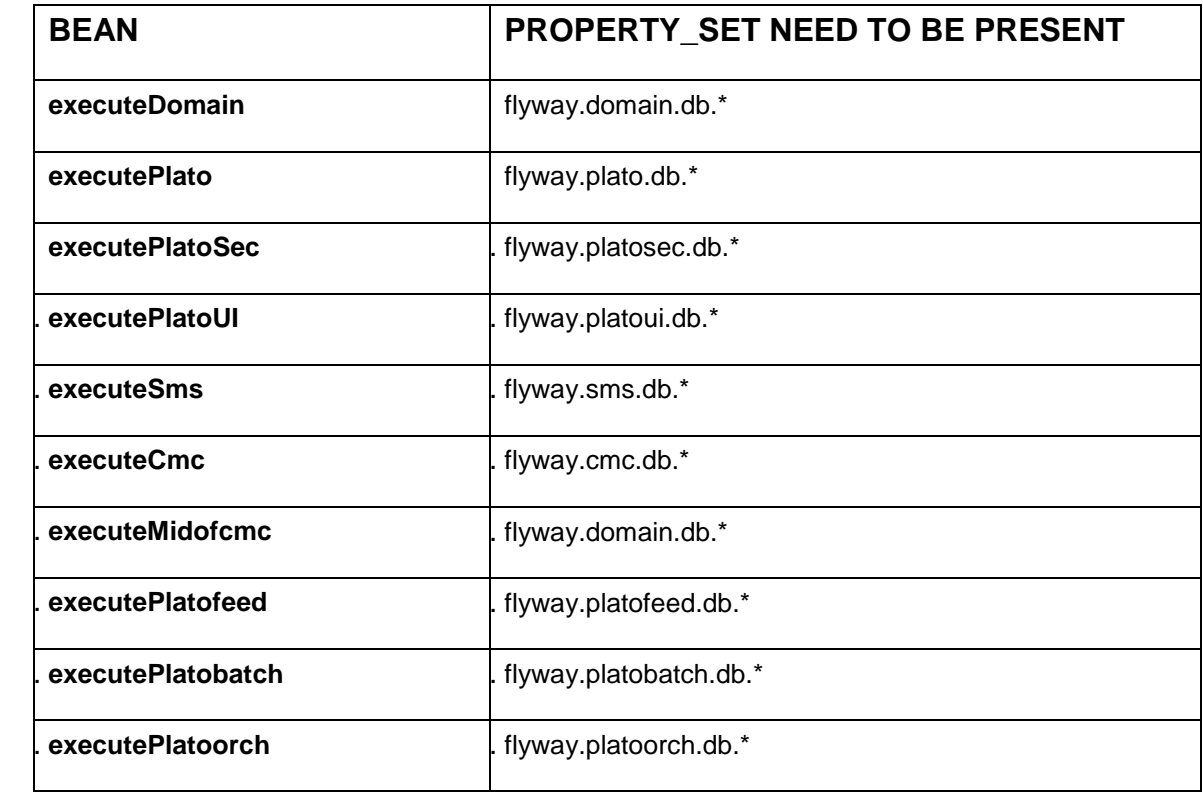

Depending on whether for the flyway db connection, JNDI name is being used or the JDBC URL and other details are used, each property set will look as follows:

# **CASE 1: USING JDBC**

flyway.domain.db.username flyway.domain.db.password flyway.domain.db.jdbcUrl flyway.domain.db.driver-class-name flyway.domain.schemas flyway.domain.locations flyway.domain.placeholderReplacement flyway.domain.ignoreMissingMigrations flyway.domain.outOfOrder

## **CASE 2: USING JNDI**

flyway.domain.db.jndi flyway.domain.schemas flyway.domain.locations flyway.domain.placeholderReplacement flyway.domain.ignoreMissingMigrations flyway.domain.outOfOrder flyway.jndi.datasource.enabled

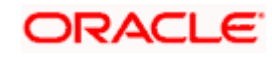

Make sure that in each case all the placeholders need to be present whichever are available in the scripts in the respective locations.

## **Error Description:**

No value provided for placeholder: \${eureka.host}. Check your configuration!

In the above example, the error has occurred due to the absence of passing the following parameter in the properties table:

### **flyway.domain.placeHolders.eureka.host**

## **Solution:**

Similar to this, any placeholder for which the error occurs, that needs to be passed to the environment via the properties table or the command line arguments (as -D parameters).

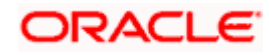

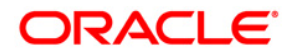

**ANNEXURE-3 [May] [2020] Version 14.4.0.0.0**

**Oracle Financial Services Software Limited Oracle Park Off Western Express Highway Goregaon (East) Mumbai, Maharashtra 400 063 India Worldwide Inquiries: Phone: +91 22 6718 3000 Fax: +91 22 6718 3001 <https://www.oracle.com/industries/financial-services/index.html>**

**Copyright © [2018], [2020], Oracle and/or its affiliates. All rights reserved.**

**Oracle and Java are registered trademarks of Oracle and/or its affiliates. Other names may be trademarks of their respective owners.**

**U.S. GOVERNMENT END USERS: Oracle programs, including any operating system, integrated software, any programs installed on the hardware, and/or documentation, delivered to U.S. Government end users are "commercial computer software" pursuant to the applicable Federal Acquisition Regulation and agency-specific supplemental regulations. As such, use, duplication, disclosure, modification, and adaptation of the programs, including any operating system, integrated software, any programs installed on the hardware, and/or documentation, shall be subject to license terms and license restrictions applicable to the programs. No other rights are granted to the U.S. Government.**

**This software or hardware is developed for general use in a variety of information management applications. It is not developed or intended for use in any inherently dangerous applications, including applications that may create a risk of personal injury. If you use this software or hardware in dangerous applications, then you shall be responsible to take all appropriate failsafe, backup, redundancy, and other measures to ensure its safe use. Oracle Corporation and its affiliates disclaim any liability for any damages caused by use of this software or hardware in dangerous applications.**

**This software and related documentation are provided under a license agreement containing restrictions on use and disclosure and are protected by intellectual property laws. Except as expressly permitted in your license agreement or allowed by law, you may not use, copy, reproduce, translate, broadcast, modify, license, transmit, distribute, exhibit, perform, publish or display any part, in any form, or by any means. Reverse engineering, disassembly, or decompilation of this software, unless required by law for interoperability, is prohibited.**

**The information contained herein is subject to change without notice and is not warranted to be error-free. If you find any errors, please report them to us in writing.** 

**This software or hardware and documentation may provide access to or information on content, products and services from third parties. Oracle Corporation and its affiliates are not responsible for and expressly disclaim all warranties of any kind with respect to third-party content, products, and services. Oracle Corporation and its affiliates will not be responsible for any loss, costs, or damages incurred due to your access to or use of third-party content, products, or services.**